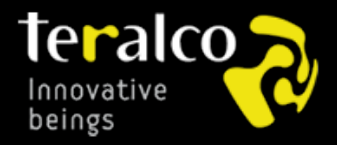

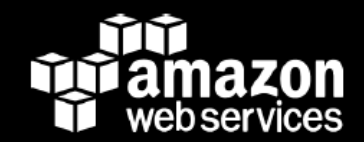

## Amazon Web Services una nube de servicios

Analyze the Future

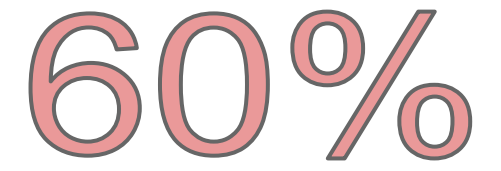

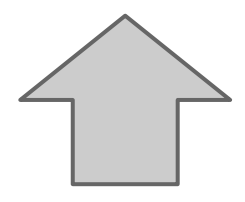

- Aceleración adopción del cloud.
- Reducción de costes como catalizador.
- Adquisición de aplicaciones como servicio.
- Demanda de menores precios por parte de usuarios.
- Mejor integración.
- Mejores niveles de servicio.
- Persiste reticencia que el servicio esté proporcionado fuera de España.

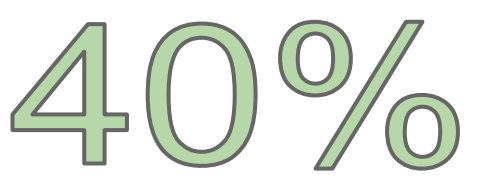

Cloud la tecnología que independiza el HW del SW permitiendo el diálogo entre ambos

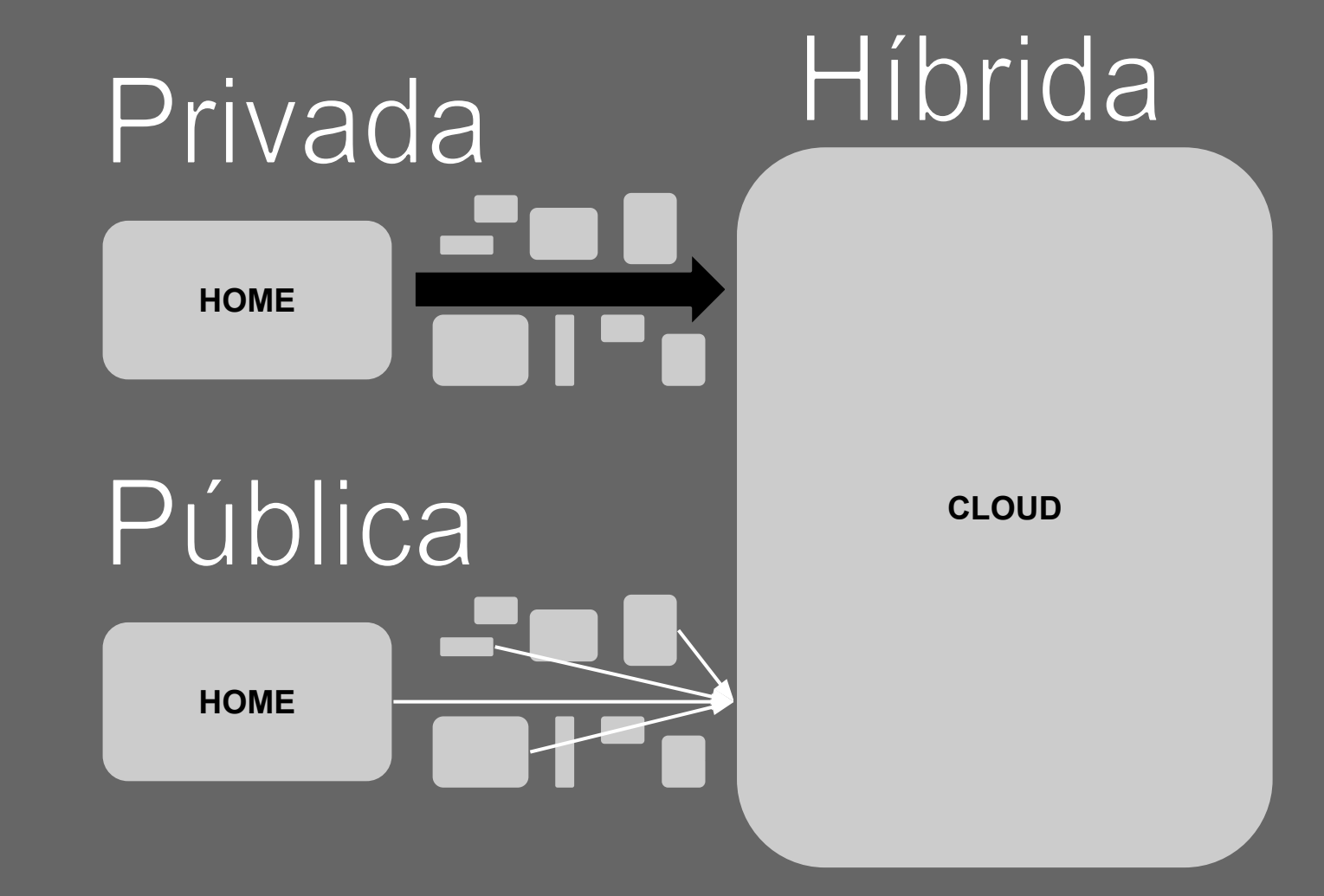

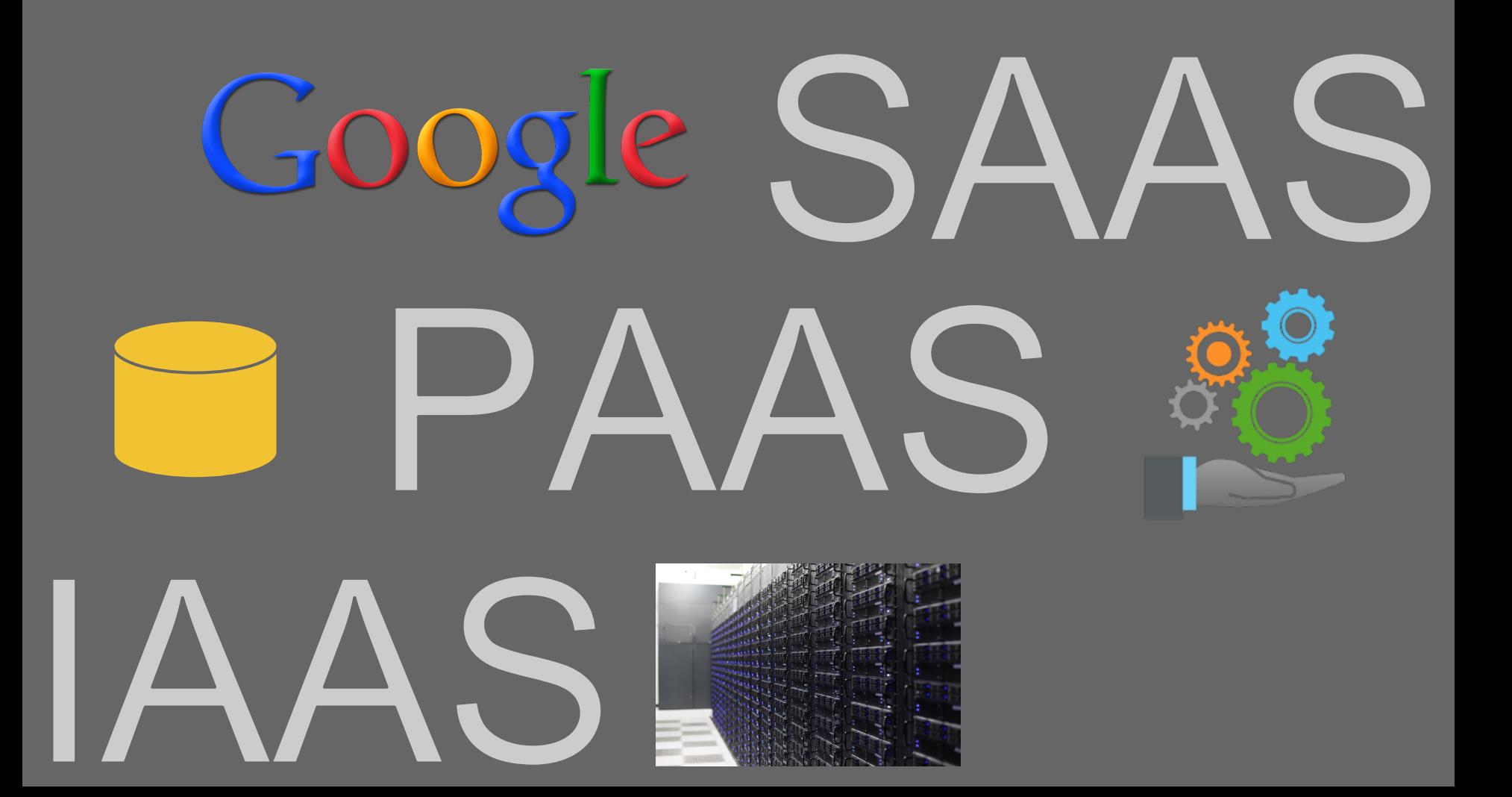

### ¿Qué puedes hacer con cloud?

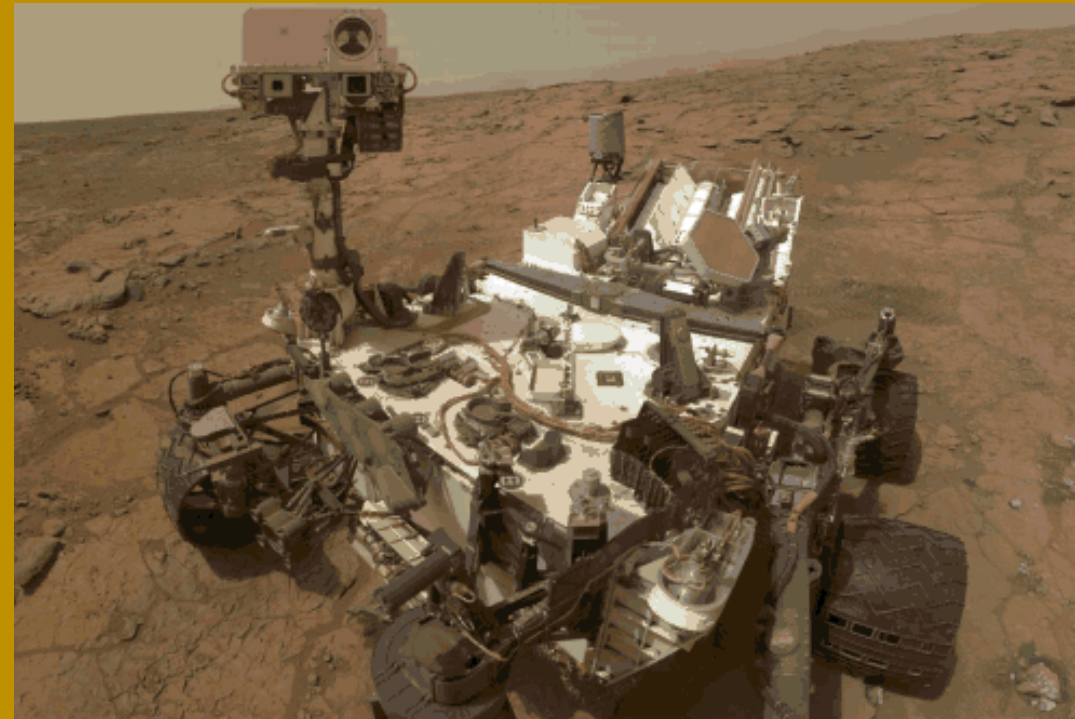

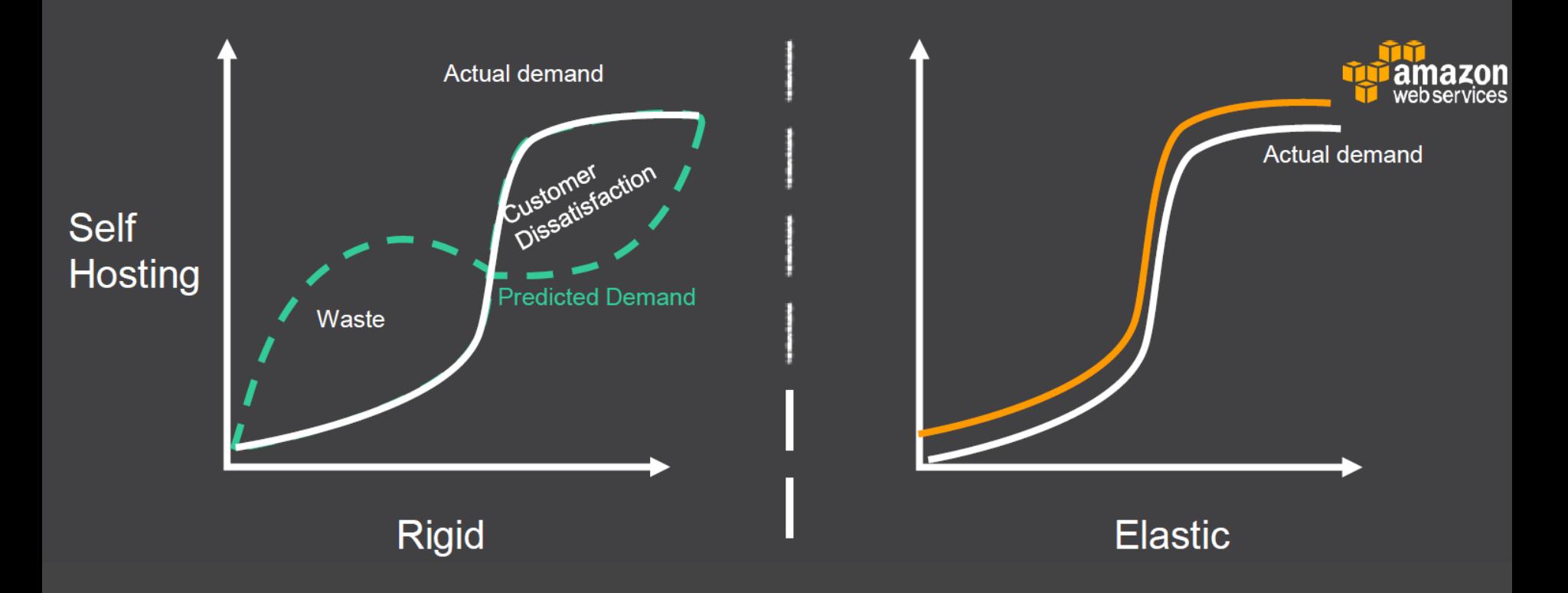

### **TYPICAL WEEKLY TRAFFIC TO AMAZON.COM**

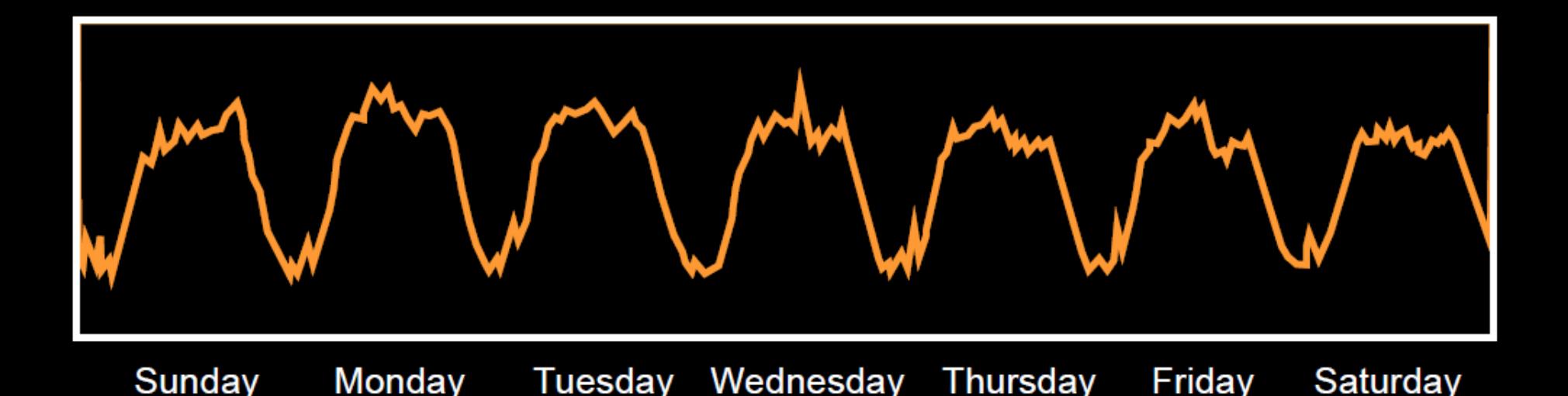

### **TYPICAL WEEKLY TRAFFIC TO AMAZON.COM** 39%

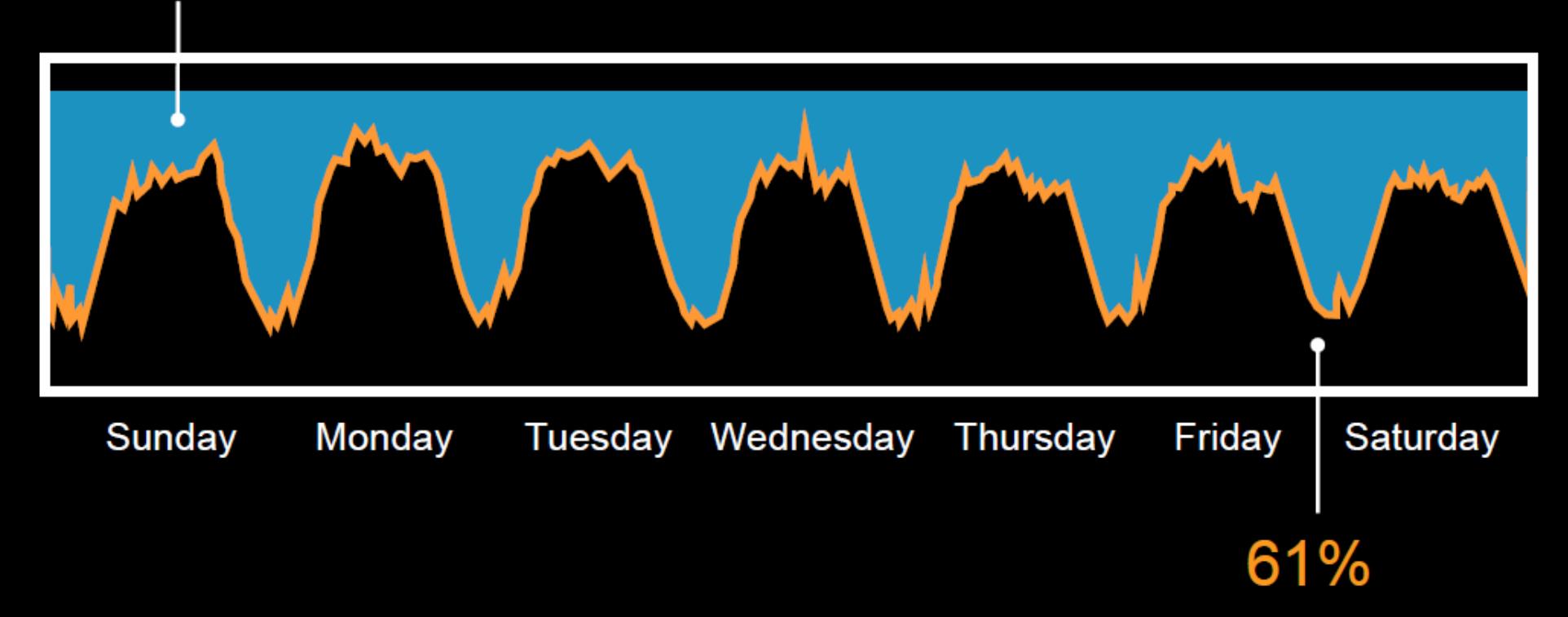

# Gartner

### Infrastructure as a Service **Magic Quadrant 2013**

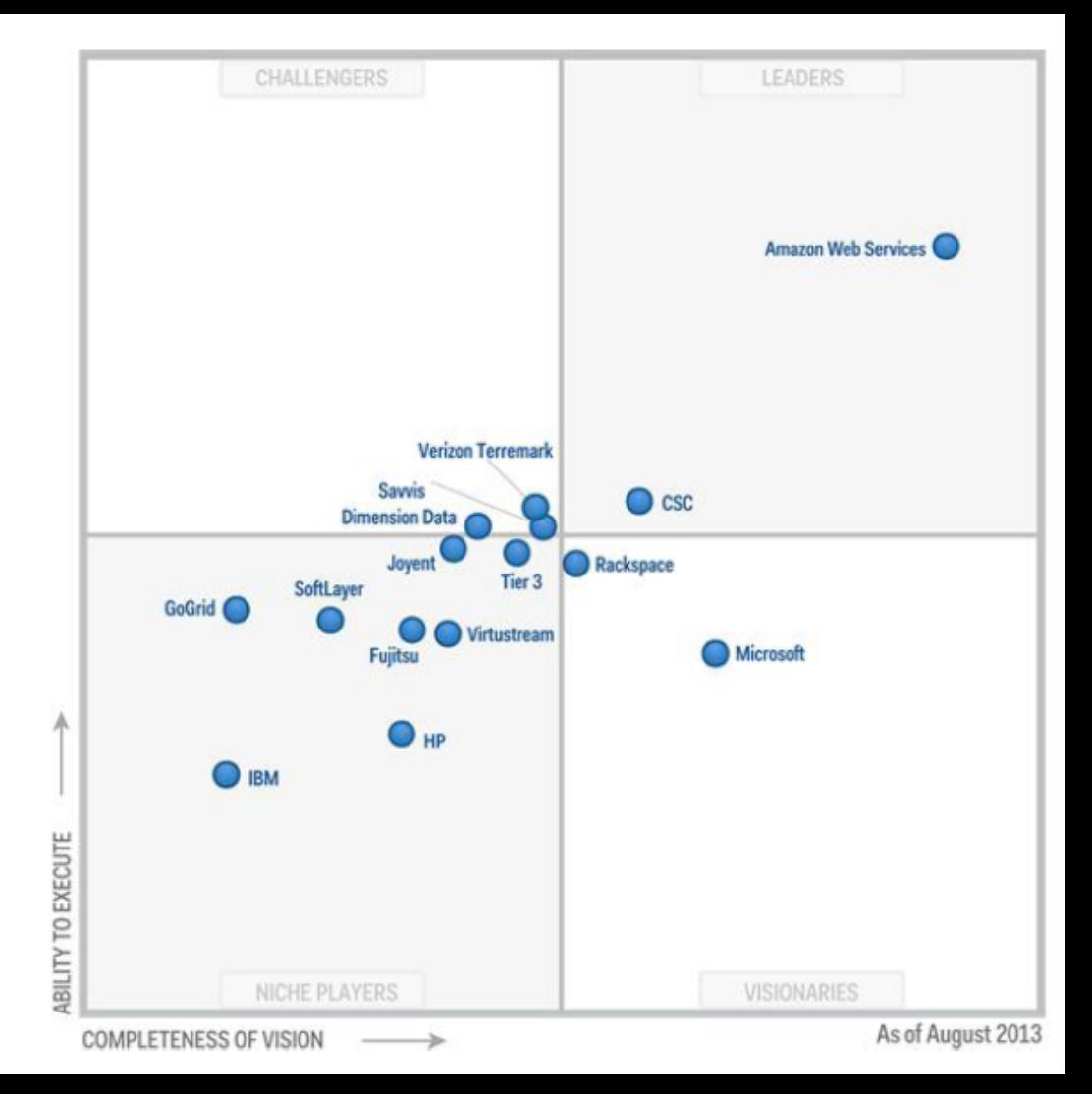

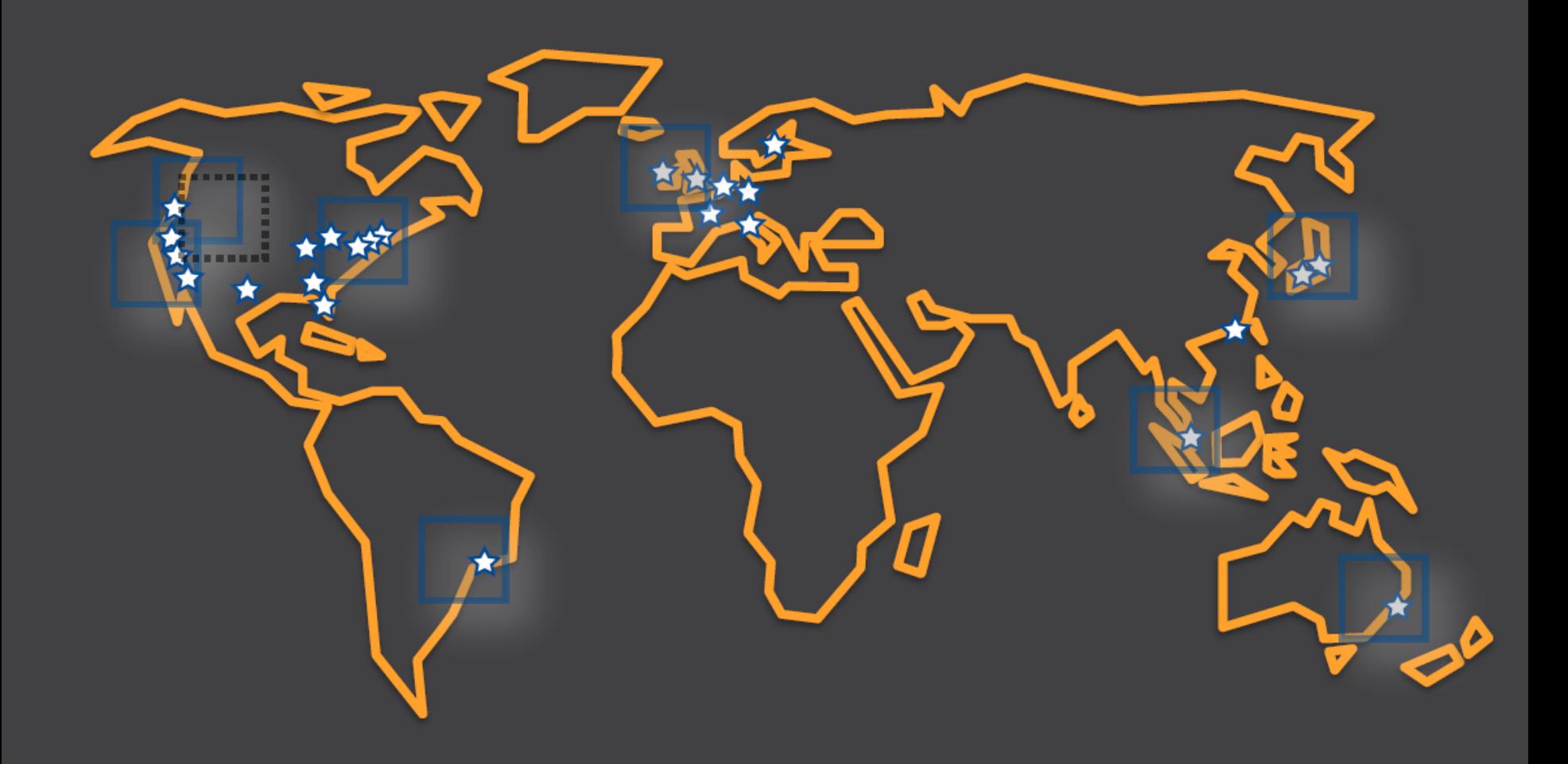

## **Cómo estimar costes de tu infraestructura?**

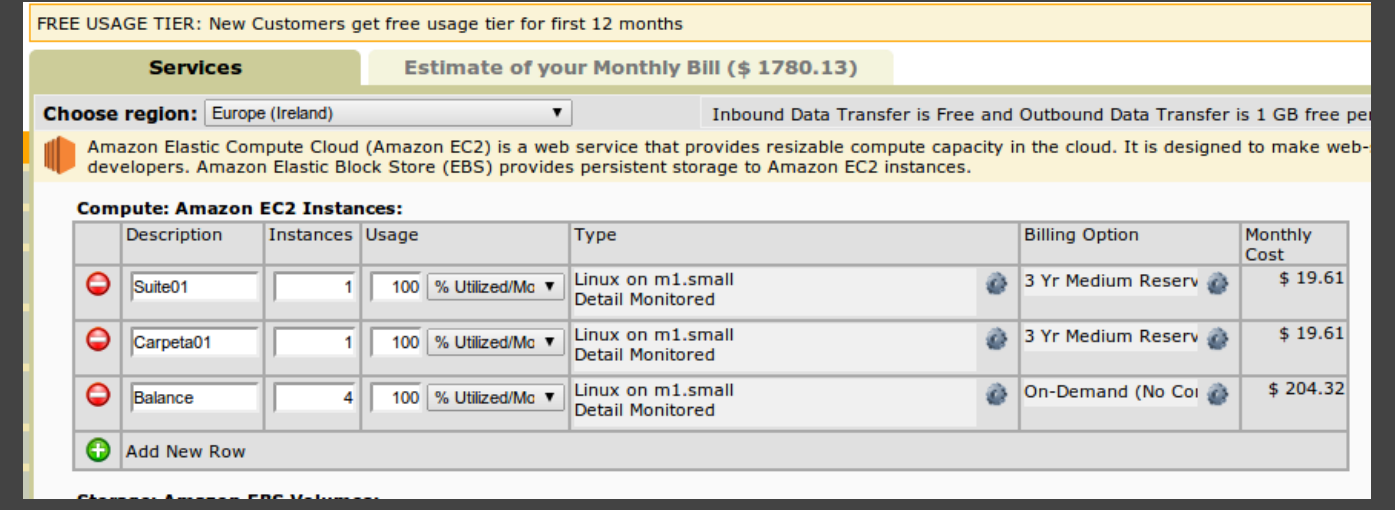

## **Y controlar el gasto?**

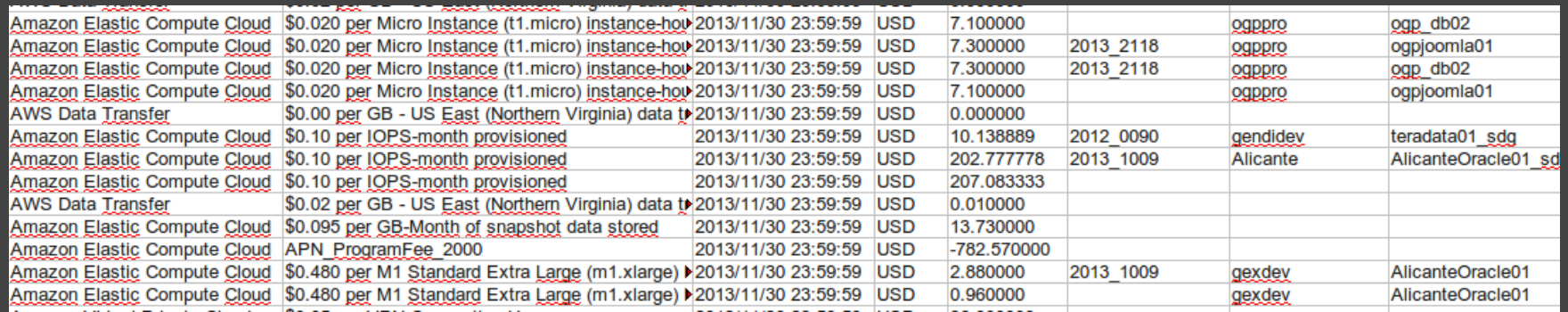

### **Amazon Web Services**

#### Compute & Networking

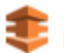

**Direct Connect** Dedicated Network Connection to AWS

EC<sub>2</sub> Virtual Servers in the Cloud

Route 53 Scalable Domain Name System

**VPC Isolated Cloud Resources** 

#### **Storage & Content Delivery**

**CloudFront Global Content Delivery Network** 

Glacier Archive Storage in the Cloud

S<sub>3</sub> Scalable Storage in the Cloud

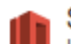

#### **Storage Gateway**

Integrates On-Premises IT Environments with Cloud Storage

#### **Database**

**DynamoDB** Predictable and Scalable NoSQL Data Store

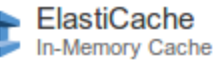

**RDS** 

Managed Relational Database Service

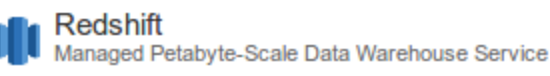

### Deployment & Management

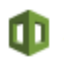

CloudFormation **Templated AWS Resource Creation** 

CloudTrail User Activity and Change Tracking

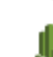

CloudWatch Resource and Application Monitoring

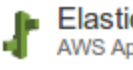

**Elastic Beanstalk AWS Application Container** 

#### IAM Secure AWS Access Control

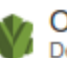

**OpsWorks** DevOps Application Management Service

#### Analytics

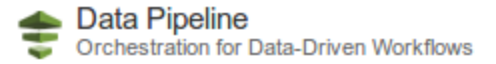

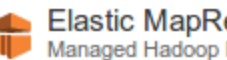

**Elastic MapReduce** Managed Hadoop Framework

#### **App Services**

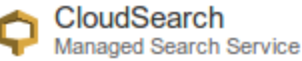

**Elastic Transcoder** 

اللهر Easy-to-use Scalable Media Transcoding

**SES Email Sending Service** 

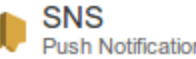

**Push Notification Service** 

**SQS** Message Queue Service

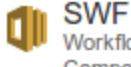

Workflow Service for Coordinating Application Components

## **Tipos instancias EC2**

- **● Instancias Bajo Demanda**
- **● Instancias Reservadas**
- **● Instancias Puntuales**

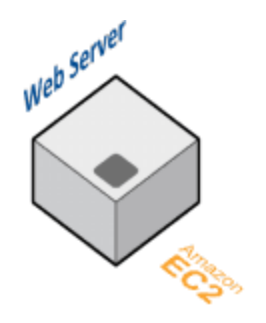

## **Instancias EC2 Bajo Demanda**

- **● Coste x Hora.**
- **● Sin compromiso.**

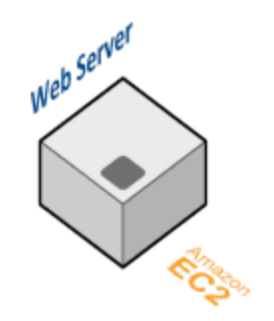

## **Instancias EC2 Reservadas**

- **● Coste x hora reducido.**
- **● Compromiso por 1 año o 3 años.**

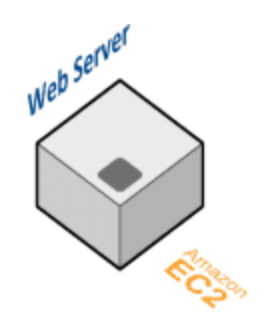

## **Instancias EC2 Puntuales**

- **● Coste x hora muy reducido.**
- **● Compromiso delegado a AWS según cotización.**

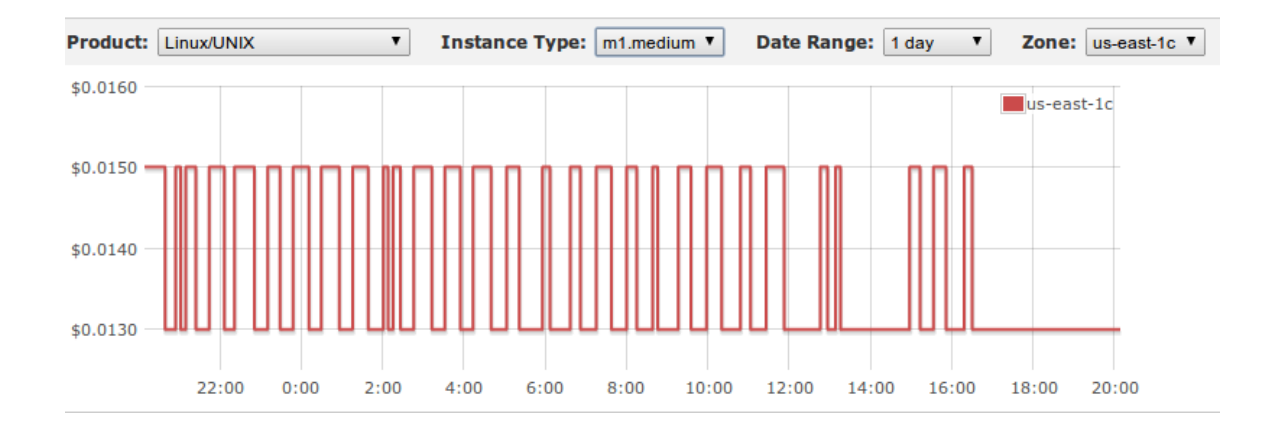

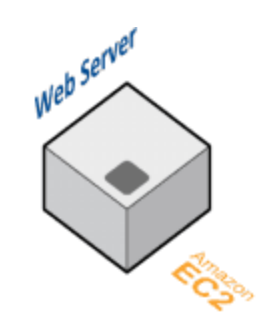

## **Los elementos de EC2**

- **● Volumes Elastic Block Store**
- **● Snapshots**
- **● AMI's**
- **● Security Groups**
- **● Elastic IP**

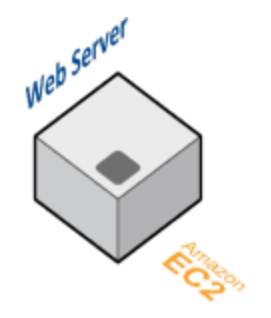

## **Y todo esto para qué sirve?**

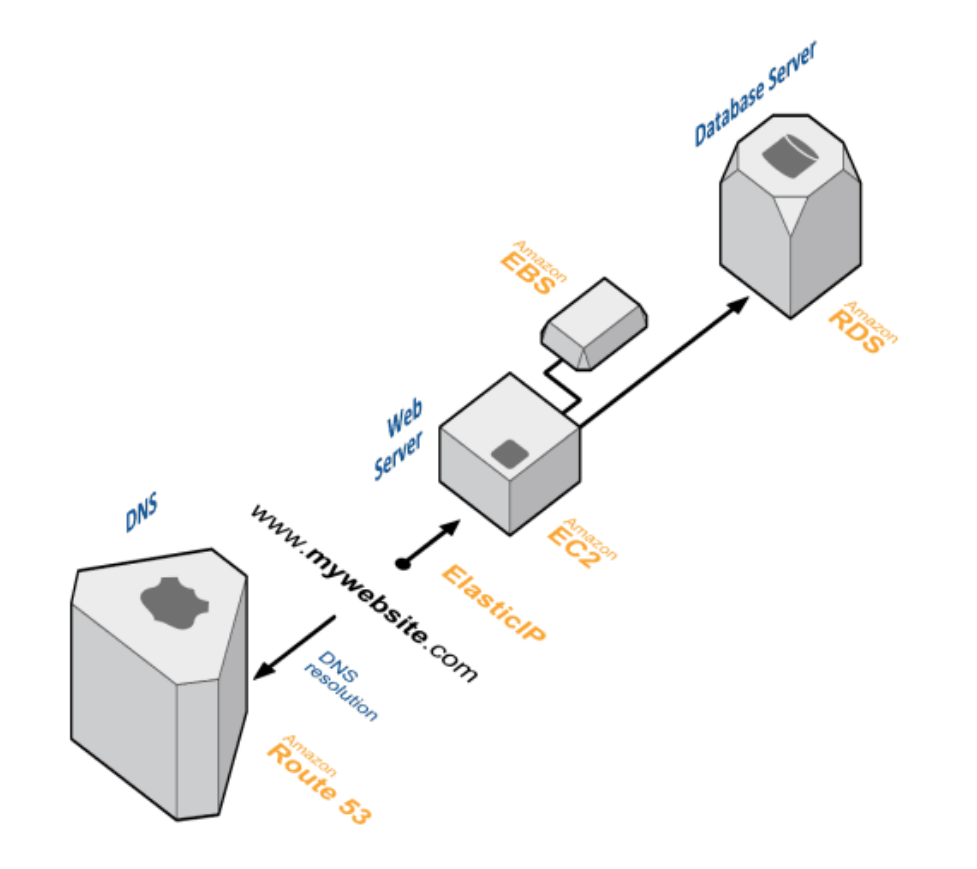

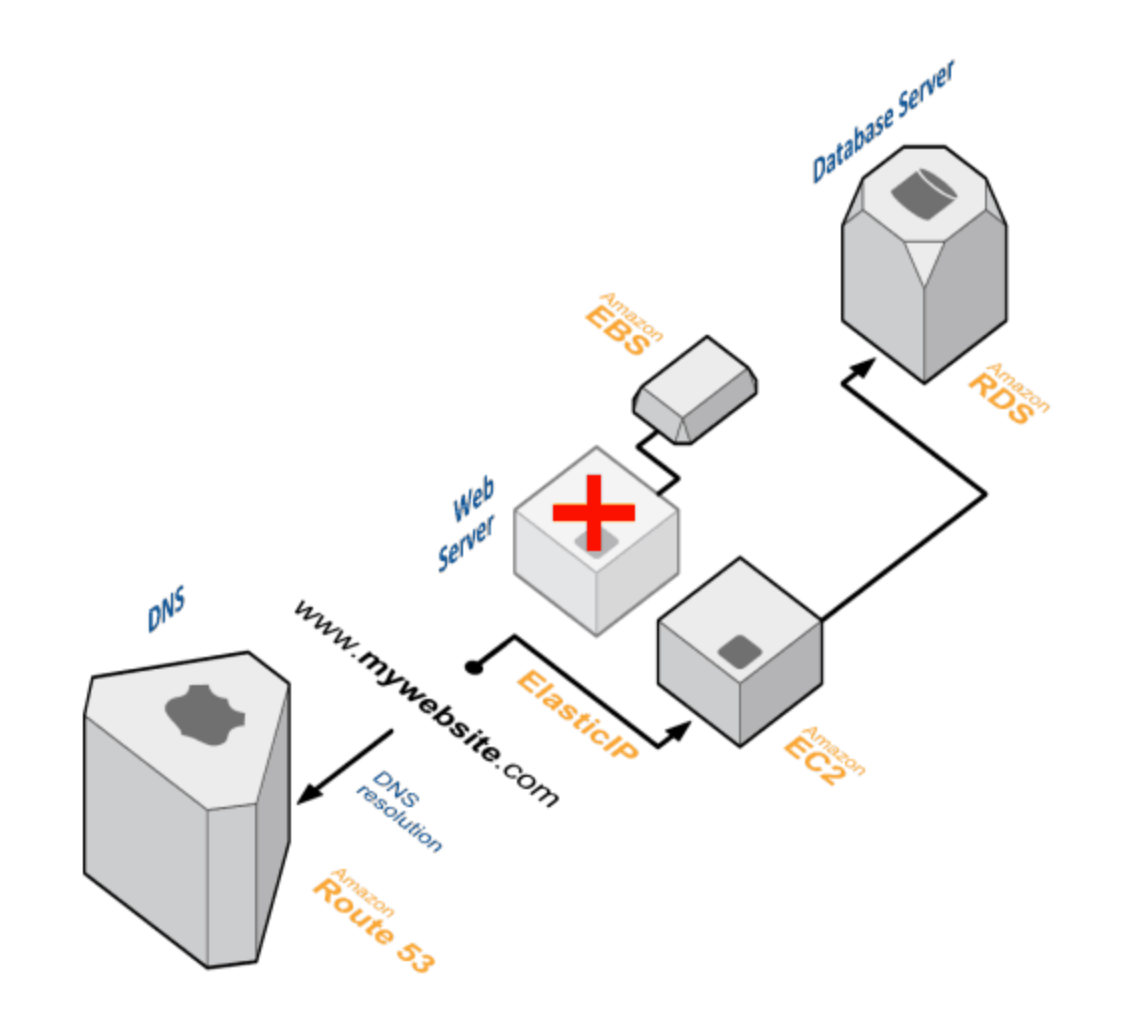

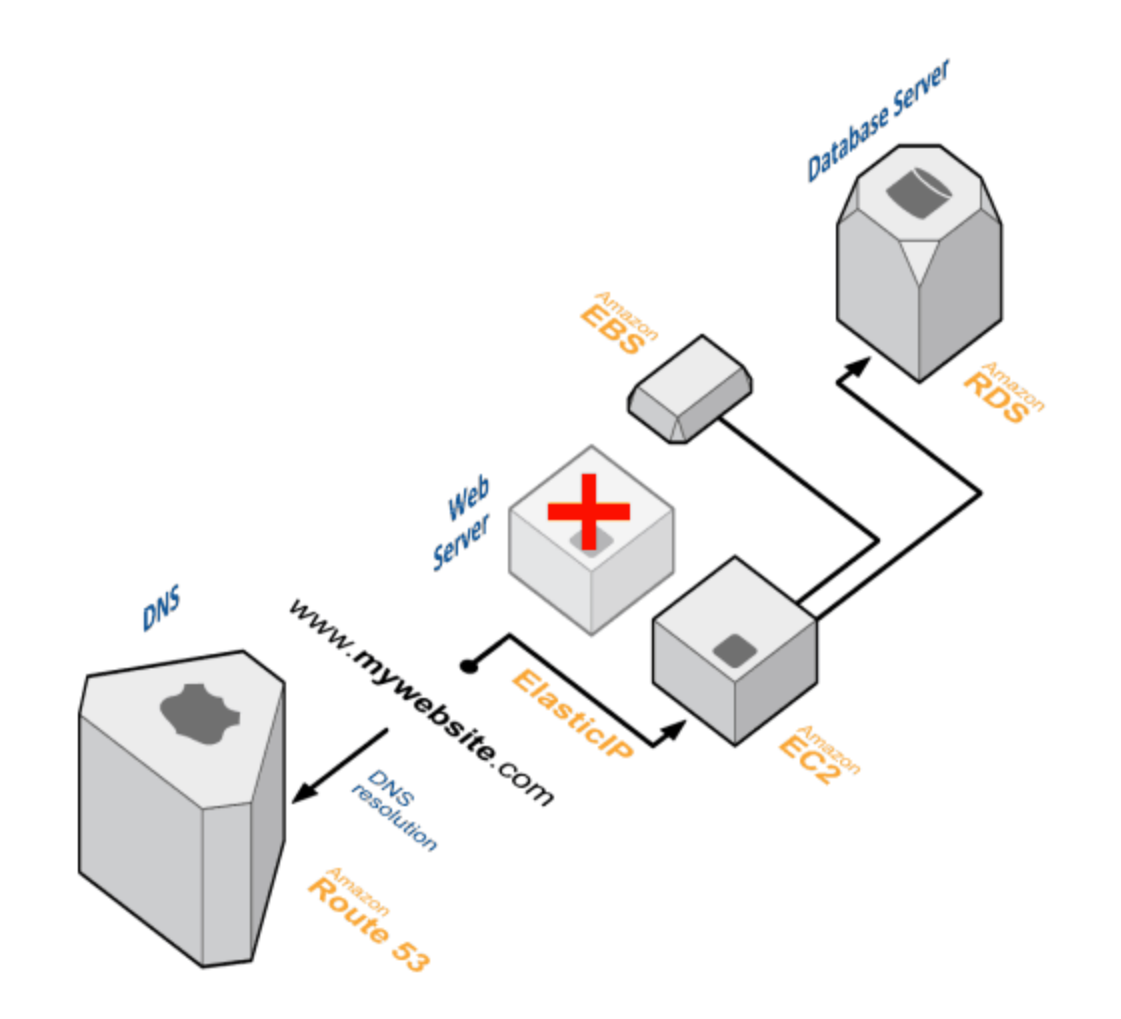

## **Solución con balanceo**

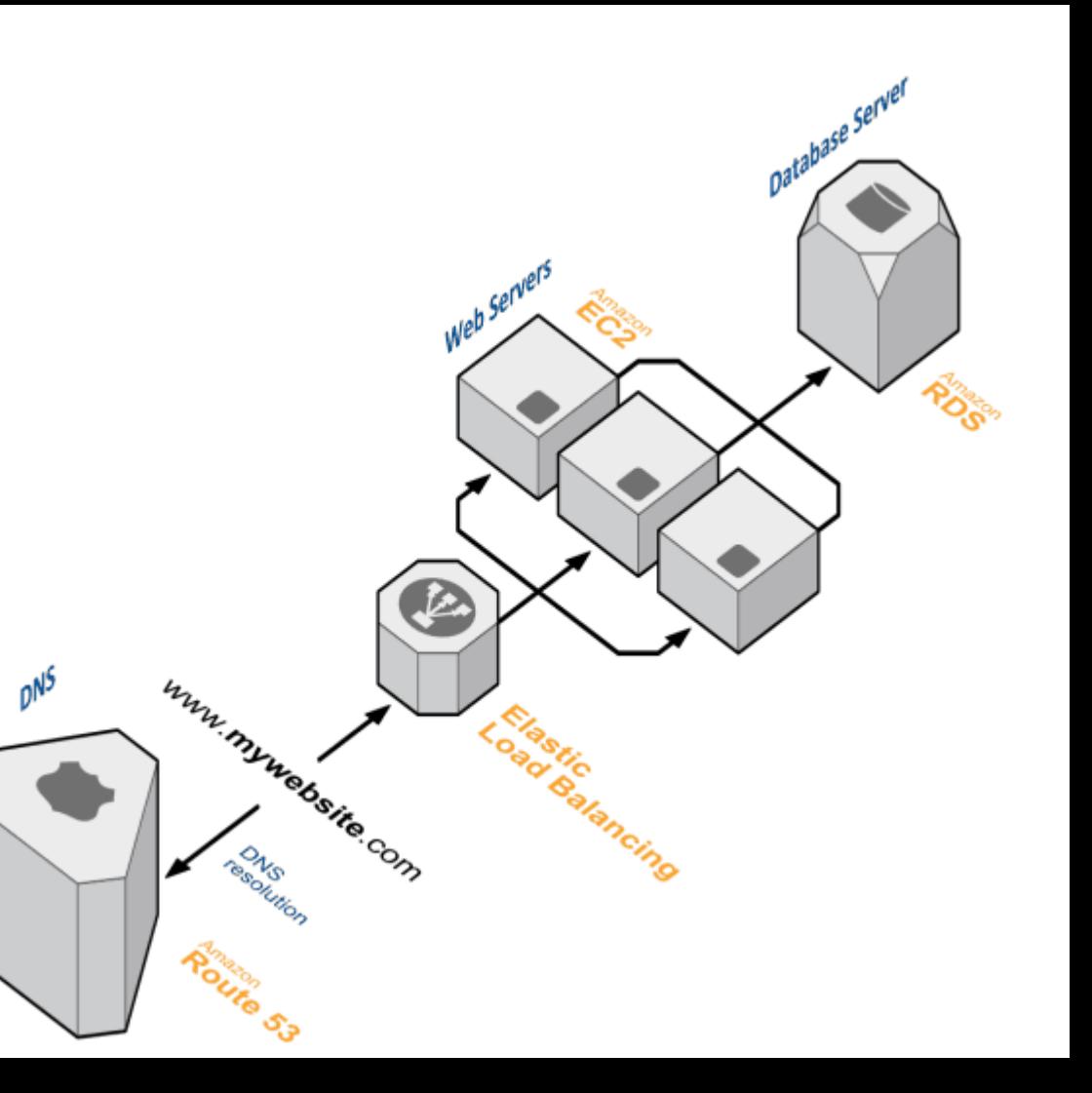

## **El Servicio S3**

- **● Servicio de almacenamiento**
- **● Alta durabilidad**
- **● Alto rendimiento**

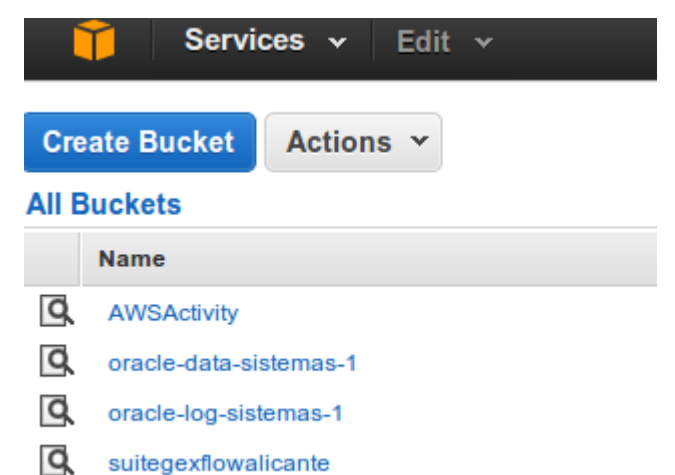

**Amazon S3** Simple Storage Service

**Altamente escalable** Almacenamiento en la nube

Acceso programático A través de las APIs

Es un repositorio web

No un sistema de archivos Optimizado para WORM Eventualmente consistente

### Rápido, altamente disponible

Durable Económico

### **Simple Storage Service (S3)**

Almacenamiento de objetos altamente escalable Objetos desde 1 Byte hasta 5TB, durabilidad 99.999999999%

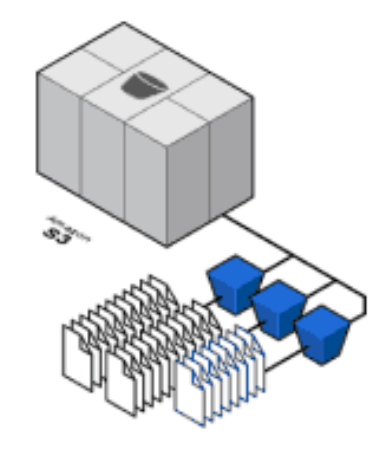

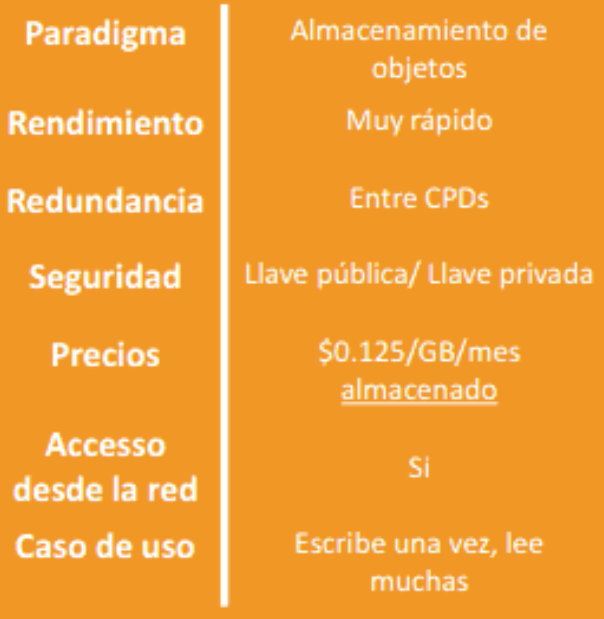

## **Propiedades** de Buckets S3

### **Bucket: AWSActivity**

**Bucket: AWSActivity Region: US Standard** Creation Date: Mon Oct 28 14:08:16 GMT+100 2013 Owner: Me

▶ Permissions

▶ Static Website Hosting

▶ Logging

▶ Notifications

**▶ Lifecycle** 

 $\triangleright$  Tags

▶ Requester Pays

 $\triangleright$  Versioning

## **Virtual Private Cloud**

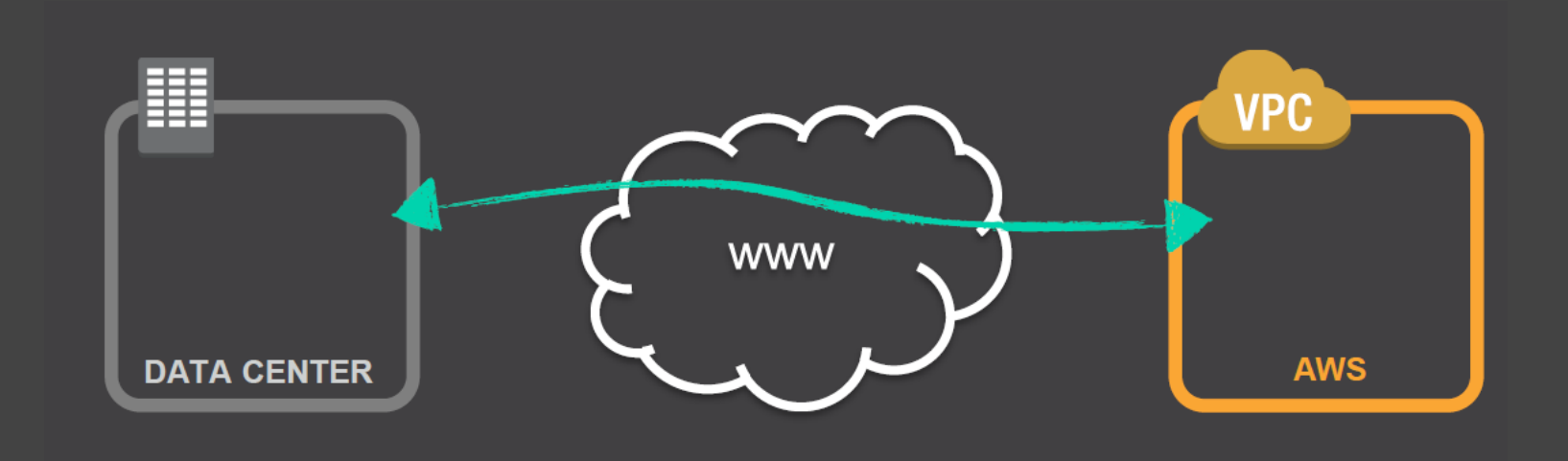

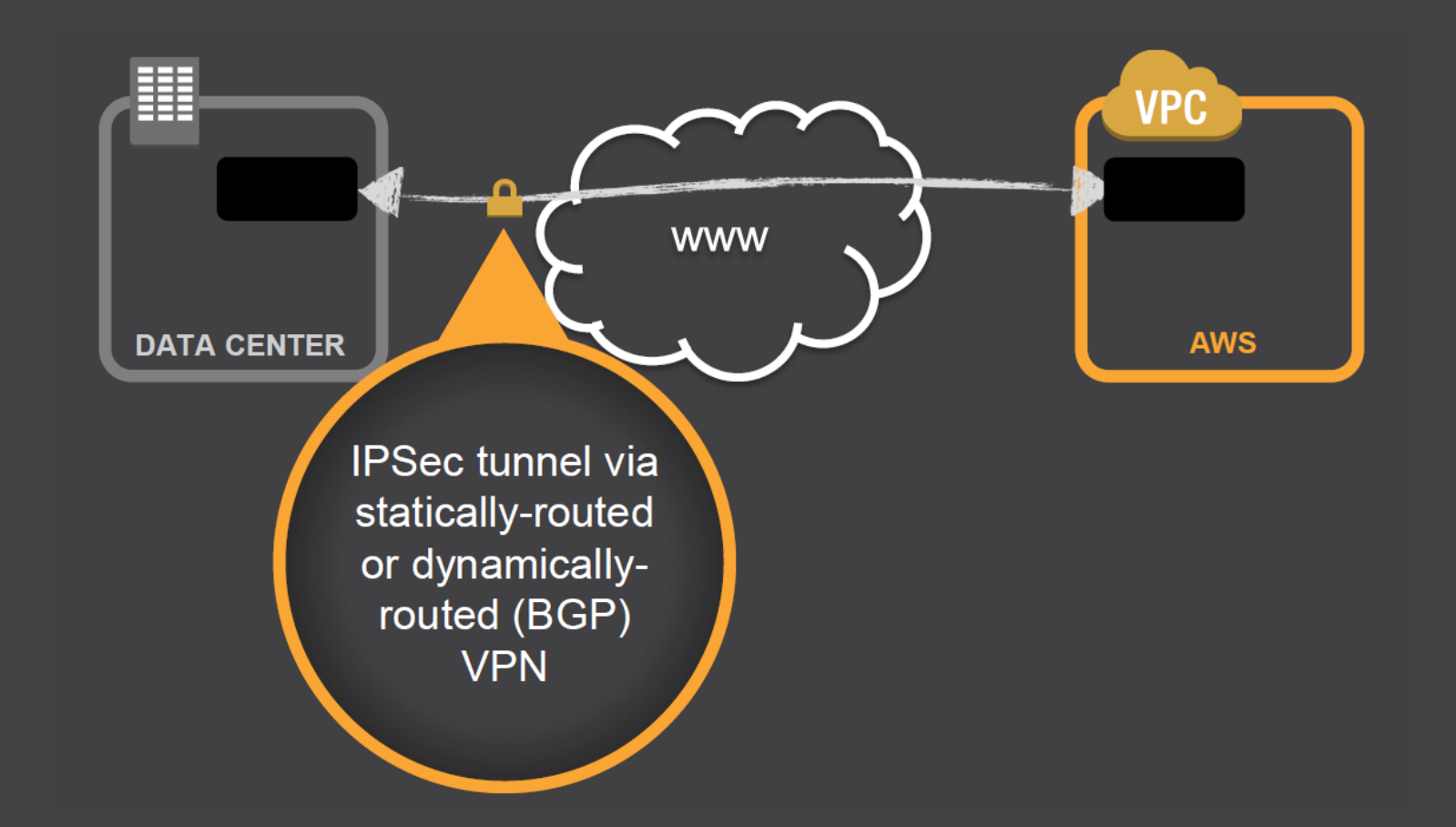

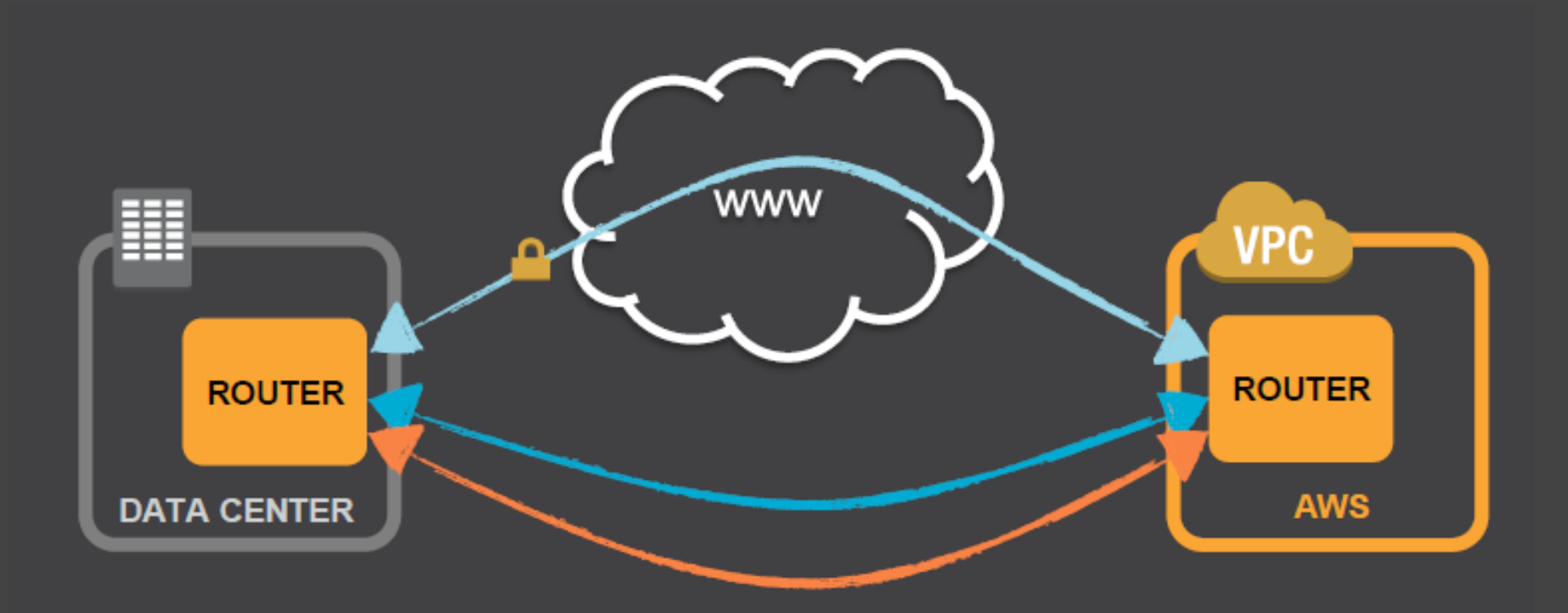

## **Virtual Private Cloud**

- Red Privada Virtual a tus recursos y servicios de AWS mediante IPSec.
- Permite…. Crear nubes privadas e híbridas.
- **•** Desde tu VPC puedes....
	- Conectar tus instancias a internet directamente.
	- Conectar tus instancias a internet a través de NAT.
	- Conectar tu red local a tu cloud.

## **Dispositivos**

- Software [Cisco ASA 5500 Series](http://www.cisco.com/cisco/web/solutions/small_business/products/security/ASA_5500_series/index.html) versión 8.2 (o posterior)
- [Cisco ISR](http://www.cisco.com/en/US/prod/routers/networking_solutions_products_genericcontent0900aecd806cab99.html) con el software Cisco IOS 12.4 (o posterior)
- [Juniper J-Series Service Router](http://www.juniper.net/us/en/products-services/routing/j-series/) con el software JunOS 9.5 (o posterior)
- [Juniper SRX-Series Services Gateway](http://www.juniper.net/us/en/products-services/security/srx-series/) con el software JunOS 9.5 (o posterior)
- [Juniper SSG](http://www.juniper.net/us/en/products-services/security/ssg-series/) con el software ScreenOS 6.1, o 6.2 (o posterior)
- [Juniper ISG](http://www.juniper.net/us/en/products-services/security/isg-series/) con el software ScreenOS 6.1, o 6.2 (o posterior)
- Software [Microsoft Windows Server 2008 R2](http://www.microsoft.com/en-us/server-cloud/windows-server/) (o posterior)
- [Router Yamaha RTX1200](http://www.rtpro.yamaha.co.jp/RT/docs/amazon-vpc/index.html)

## **RDS Relational Database Service**

- Un servicio de Base de Datos Relacional en nube.
- Motores: MySQL, SQL Server, Oracle y PostgreSQL.
- Gestión delegada
	- Parámetros de preconfigurados.
	- Supervisión y métricas (CloudWatch)
	- Parches y actualizaciones.
	- Copias de seguridad automatizadas.
	- Instantáneas de BD.
	- Notificaciones de eventos.
	- Alta Disponibilidad.

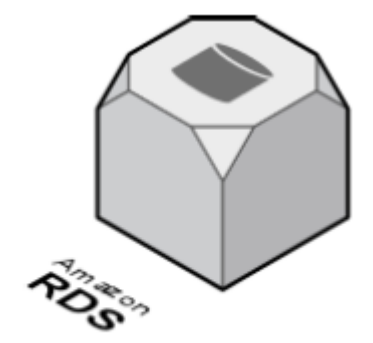

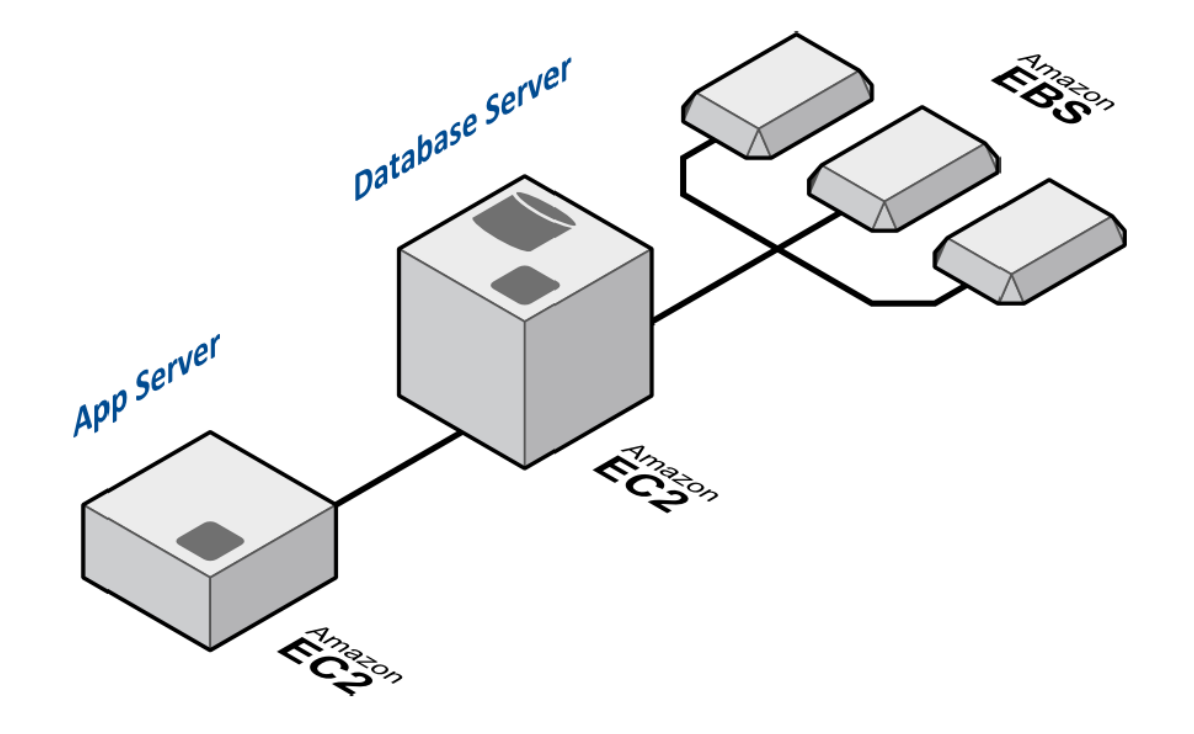

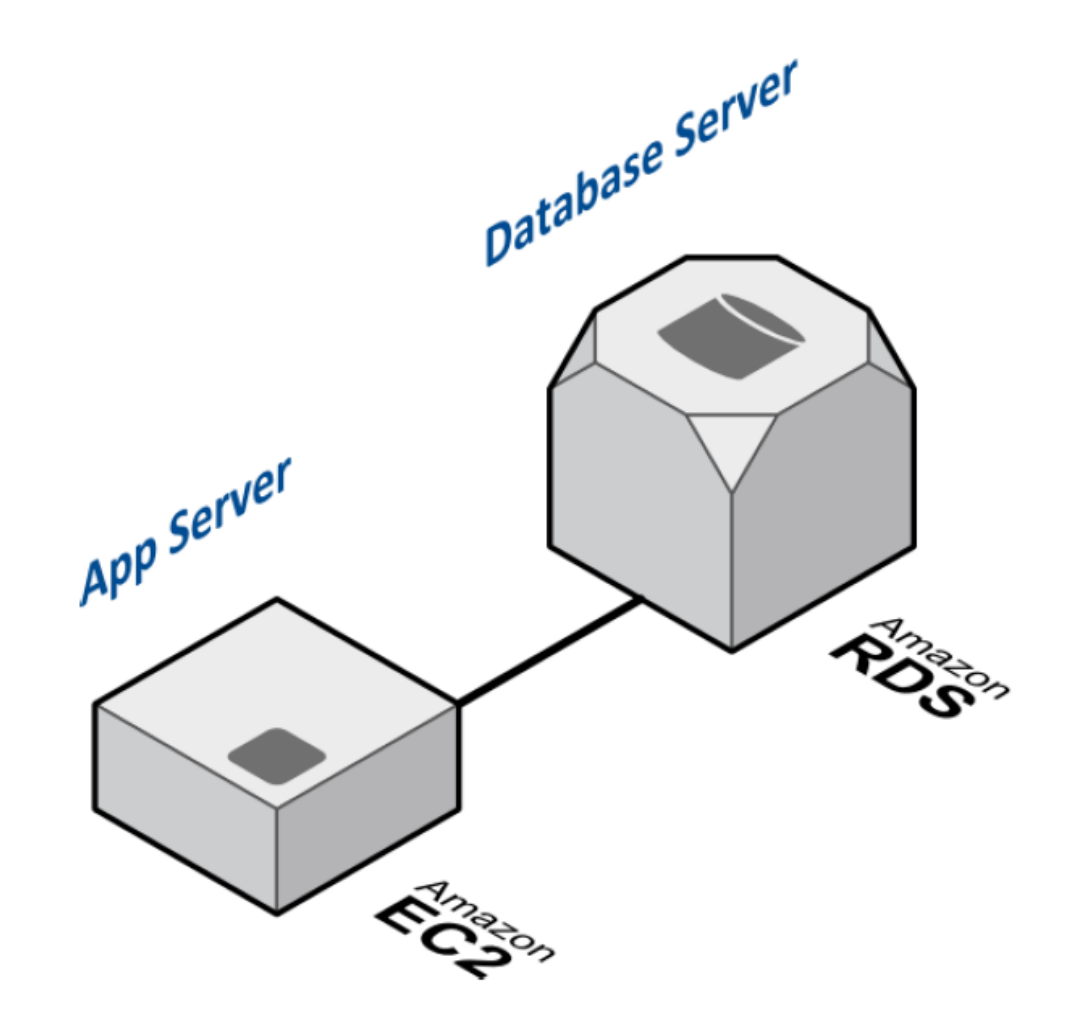

Gestión de Backups con RDS

![](_page_34_Picture_1.jpeg)

### Restauración con RDS

![](_page_35_Picture_1.jpeg)

... y cambio a servidor de contingencia

![](_page_36_Picture_1.jpeg)

... y cambio a servidor de contingencia

![](_page_37_Picture_1.jpeg)

### RDS con Oracle RMAN

![](_page_38_Picture_1.jpeg)

### RDS con Oracle RMAN

![](_page_39_Picture_1.jpeg)

### Analysis Services Amazon - RedShift

![](_page_40_Picture_1.jpeg)

### $GENERATE \rightarrow STORE \rightarrow ANALYZE \rightarrow SHAREE$

- ★ Generated and stored in AWS
- $\star$  Inbound data transfer is free
- $\star$  Multipart upload to S3
- ★ Physical media
- \* AWS Direct Connect
- $\star$  Regional replication of AMIs and snapshots

**Amazon S3, Amazon Glacier, Amazon DynamoDB, Amazon RDS, Amazon Redshift, AWS Storage Gateway, Data on Amazon EC2** 

### GENERATE  $\rightarrow$  STORE  $\rightarrow$  ANALYZE  $\rightarrow$  SHARE

**Amazon S3, Amazon Glacier, Amazon DynamoDB, Amazon RDS, Amazon Redshift, AWS Storage Gateway, Data on Amazon EC2** 

### GENERATE  $\rightarrow$  STORE  $\rightarrow$  ANALYZE  $\rightarrow$  SHARE

### **DESIGN OBJECTIVES:** A petabyte-scale data warehouse service that was...

### **A Lot Faster AMAZON** REDSHIFT **A Lot Cheaper** A Whole Lot Simpler

### **DESIGN OBJECTIVES:** A petabyte-scale data warehouse service that was...

### **A Lot Faster AMAZON** REDSHIFT **A Lot Cheaper** A Whole Lot Simpler

### **AMAZON REDSHIFT RUNS ON OPTIMIZED HARDWARE**

### HS1.8XL: 128 GB RAM, 16 Cores, 16 TB compressed user storage, 2 GB/sec scan rate

![](_page_47_Picture_16.jpeg)

### HS1.XL: 16 GB RAM, 2 Cores, 2 TB compressed customer storage

![](_page_47_Picture_4.jpeg)

**Modify** 

**Resize** 

**Delete** 

**Reboot** 

### **Resize Cluster**

Choose the number of nodes and optionally a new node type for the resize operation. Note that the available node type and cluster type options may be limited by the cluster's current availability zone.

**Take Snapshot** 

![](_page_48_Picture_42.jpeg)

Note: Resizing the cluster will cause it to be restarted into read-only mode for the duration of the resize operation. All currently executing queries and database connections on the cluster will be terminated when the resize operation begins and again when it is complete.

![](_page_48_Picture_7.jpeg)

 $\times$ 

![](_page_49_Picture_0.jpeg)

![](_page_49_Picture_1.jpeg)

![](_page_49_Picture_2.jpeg)

![](_page_49_Picture_3.jpeg)

![](_page_49_Picture_4.jpeg)

**MicroStrategy** 

PERASIVE

ventaho<sup>.</sup>  $\circledcirc$ 

輂 a p | e a n.

![](_page_50_Picture_0.jpeg)

![](_page_51_Picture_1.jpeg)

![](_page_52_Picture_0.jpeg)

![](_page_53_Picture_1.jpeg)

![](_page_54_Picture_0.jpeg)

![](_page_55_Picture_0.jpeg)

![](_page_56_Picture_6.jpeg)

![](_page_57_Picture_3.jpeg)

#### Services v Edit  $\sim$ AWS DB Services UX OB v N. Virginia v Help Cluster: test-load-files ▼ Configuration Events+Alarms Performance Queries Loads **Amazon Redshift Clusters** Time Range: 01/30 15:17-01/30 15:29 UTC-8 ▼ Period: 1 Minute v Statistic: Average Custom Metrics Selection ▼  $\mathbb{R}^3$  Refresh  $\blacktriangledown$ **Nodes** Snapshots **Oueries** Hover over the queries graph or click on a query ID in the legend to inspect queries. Click and drag on any graph to zoom in. **Security Groups Query ID:** 312054 l. **Parameter Groups** 1/30 1/30 1/30 1/30  $\frac{1/30}{15:25}$ 1/30  $\frac{1/30}{15 \cdot 28}$ 312132 312145  $15:18$  $15:20$  $15:21$  $15:23$  $15:26$ Type: Query 312139 312142 **Subnet Groups** 312147 312149 User: master 312131 312061 Events 312067 312054 **Run Time: 4m 8.71s** 312070 312057 Documentation Start Time: Wed Jan 30 15:20:21 GMT-800 2013 312074 312079  $\frac{1}{\sqrt{2}}$  312059 312056 **Getting Started** End Time: Wed Jan 30 15:24:30 GMT-800 2013 Dev Guide SQL: select ps\_partkey, sum(ps\_supplycost \* **Management Guide** ps availgty) as value from **Read IOPS** partsupp, supplier, nation **API** where  $ps\_suppkey = s\_suppkey$ and s nationkey =  $n$  nationkey 6,000 Command Line (CLI) Compute-0 and n\_name = 'GERMANY' group by 1988 ps\_partkey having Compute-1 1986 sum(ps\_supplycost \* Compute-2 988 **Downloads**  $ps_$ availqty) > ( select 1988 sum(ps\_supplycost \* Java SDK ps\_availqty) \* 0.0001000000 **IPBS** from partsupp, supplier, nation  $o$   $18B5$ Command Line (CLI) where  $ps$  suppkey =  $s$  suppkey  $1/30$  $1/30$ 1/30  $1/30$ 1/30 1/30 1/30 and s  $national$  = n  $national$  $15:18$  $15:20$ 15:21  $15:23$ 15:25 15:26 15:28 and  $n$  name =  $'GERMANY'$  ) order

![](_page_57_Picture_255.jpeg)

by value desc LIMIT 1:

Start Time: Wed Jan 30 15:20:26 GMT-800 2013

![](_page_58_Figure_0.jpeg)

#### ← → C | Attps://aws-db-ux.integ.amazon.com/redshift/home?region=us-east-1#

#### Ĥ Services v Edit v

AWS DB Services UX CO v | N. Virginia v | Help

☆ L

![](_page_59_Picture_21.jpeg)

# USAGE SCENARIOS

### **Reporting Warehouse**

![](_page_61_Figure_1.jpeg)

**Accelerated operational reporting Support for short-time use cases** Data compression, index redundancy

### **On-Premises Integration**

![](_page_62_Figure_1.jpeg)

### Live Archive for (Structured) Big Data

![](_page_63_Picture_1.jpeg)

Direct integration with copy command **High velocity data Data ages into Redshift** Low cost, high scale option for new apps

### **Cloud ETL for Big Data**

![](_page_64_Figure_1.jpeg)

Maintain online SQL access to historical logs **Transformation and enrichment with EMR** Longer history ensures better insight

## Arquitecturas de referencia

La flexibilidad de AWS le permite diseñar sus arquitecturas de aplicaciones de la forma que desee. Las hojas de datos arquitectura de referencia de AWS le ofrecen las directrices sobre arquitectura que necesita para crear una aplicación aproveche al máximo la nube de AWS. Cada hoja de datos incluve una representación visual de la arquitectura y una descripción básica de cómo se utiliza cada servicio.

![](_page_65_Picture_2.jpeg)

![](_page_65_Picture_3.jpeg)

![](_page_65_Picture_4.jpeg)

![](_page_65_Picture_5.jpeg)

#### Alojamiento de aplicaciones web

Cree aplicaciones web fiables y muy escalables o aplicaciones web móviles (PDF)

Suministro de contenido y medios Cree sistemas muy fiables que ofrezcan gran cantidad de contenido y medios (PDF)

#### **Procesamiento por** lotes

Cree sistemas de procesos por lotes autoescalables como canalizaciones de procesos de vídeo (PDF)

#### Tolerancia a errores v alta disponibilidad

Cree sistemas que rápidamente conmuten por error a nuevas instancias en caso de fallo (PDF)

![](_page_65_Picture_13.jpeg)

![](_page_65_Picture_14.jpeg)

![](_page_65_Picture_15.jpeg)

Publicación de anuncios Cree soluciones de

![](_page_65_Picture_17.jpeg)

Aplicaciones locales de recuperación ante desastres

![](_page_65_Picture_19.jpeg)

Sincronización de archivos Cree un servicio de

http://aws.amazon.com/es/architecture/

## Por fin!! Acabó!!!

![](_page_66_Picture_1.jpeg)